# 福 建 省 卫 生 健 康 委 员 会

闽卫中医函〔2023〕1257 号

# 福建省卫生健康委员会关于做好 2023 年福建省 中医类别住院医师规范化培训招录工作的通知

各设区市卫健委、平潭综合实验区社会事业局,委直属各医疗单 位,福建医科大学、中医药大学及其各附属医院,联勤保障部队 第九○○医院:

为做好 2023 年福建省中医住院医师规范化培训招录,根据 原省卫生计生委等部门《关于印发〈完善福建省住院医师规范化 培训制度的实施意见〉的通知》(闽卫科教〔2015〕107号)、《关 于印发福建省住院医师规范化培训实施方案的通知》(闽卫科教 〔2016〕83 号)和《国家卫生健康委办公厅关于做好 2023 年度 卫生健康人才培养培训工作的通知》(国卫办科教函〔2023〕236 号)要求,现就做好 2023 年福建省中医类别住院医师规范化培 训(以下简称"中医住培")招录工作通知如下:

#### 一、组织管理

省卫健委具体组织协调全省中医住院医师规范化培训招生 工作,根据培训基地(名单见附件 1)和招生情况进行调配。委 托省中医住院医师规范化培训中心(以下简称培训中心)负责组 织招生报名资格审核、组织各培训基地开展招生,并加强过程监 管,确保公正、公平、有序。

#### 二、招录对象

2015 年起拟从事临床医疗工作的高等院校中医学类和中西 医结合类专业本科及以上学历毕业生,或已从事临床医疗工作并 取得执业医师资格证书,需要接受培训的人员。其中,科学学位 博士毕业研究生培训年限为 3 年。培训专业分中医专业和中医全 科专业(乡镇卫生院及社区卫生服务机构需参加中医全科专业培 训)。

根据《福建省住院医师规范化培训实施方案》要求,海外生 源(取得教育部认可的中国大陆全日制普通高校医学专业本科及 以上学历的台湾、香港、澳门居民及外籍人员)必须取得中华人 民共和国医师资格,并在我省医疗机构就业,可以"单位人"(有 工作单位,并由派出单位提供基本工资、津贴补贴和社会保障待 遇)身份报名参加培训。

在读或本年度将入学的全日制科学学位硕博士研究生本年 度不得报名住培。

#### 三、报名方式

本次报名采取网上报名方式进行。

(一)网上提交个人信息

报考者登录福建省中医住院医师规范化培训管理平台 (http://112.54.44.105:18088/portal/login),如实及时提交 个人信息、填报志愿及身份证、毕业证、学位证、医师资格证(已

 $-2-$ 

取得的提交)、同意函(单位人提交)等相关证明材料的扫描件 或数码拍摄照片(ipg 格式)。未如实提交个人信息及逾期未提交 有关证明材料的报考者将无法进入招生程序。

学员于 7 月 6 日 8:00 至 7 月 10 日 17:00 报名。(报名系统 说明见附件 2)

(二)填报志愿

每个报名人员应在培训基地名单中填报志愿,最多可报 2 个 志愿,并选择是否志愿"服从调剂"。各培训基地将按第一志愿 到第二志愿顺序招收培训对象,不服从志愿调剂人员不予调剂志 愿,本年度不进入培训;经志愿调剂的人员未到调剂后基地报到 者取消下一年度报名资格。

(三)审核

1.网上初审

7 月 6 日 8:00 至 7 月 10 日 23:59 由培训基地对第一志愿报 考本院培训基地的网上报考者进行报名资格初审。

2.复核

进入面试时,培训基地应现场审核报考者的身份证、毕业证 书、学位证书(毕业研究生同时提供本科、研究生阶段学位证书, 2016 年起外省高校毕业的专业学位硕士、博士另增加提供"中国 学位与研究生教育信息网 http://www.chinadegrees.com.cn/" 查询的学位证书信息)原件(复印件留存备查),选送单位的培 训介绍信(注明需培训的学科名称和同意变更执业注册),资格

 $-3 -$ 

条件的最终确认以复核为准。

#### 四、通知面试

培训中心对报名资料进行资格审核,将资格审核合格的报名 材料分发各培训基地所在医院,各培训基地所在医院应在每个志 愿录取开始时尽快电话或短信通知需要面试人员参加面试,面试 内容及要求由各培训基地所在医院自行制定。

#### 五、录取

(一)录取时间

1.第一志愿:7 月 11-14 日。

2.第二志愿:7 月 15-19 日。

3.志愿统一调剂:7 月 20-22 日。

(二)录取方式

各培训基地将根据报考者个人信息、面试成绩等按志愿顺序 录取,并在每个志愿录取结束当天,将已通知面试但未参加面试 人员在培训网上进行标记上报。所有志愿均未被录取、选择服从 志愿调剂者由培训中心根据各基地剩余招生计划及容量进行统 一调剂,如剩余招生计划及容量不足时不予调剂。

录取结果由各培训基地通知报考者,报考者也可自行登录福 建省中医住院医师规范化培训平台查询。

被录取的培训对象应在各培训基地指定的时间内报到参加 培训,否则按照退出培训处理(三年内不得报名住院医师规范化 培训,再次进入规培时不再享受财政给予的生活补助)。

 $-4-$ 

### 六、报到及签订协议

(一)9 月 1 日前,培训基地须完成报到工作,并将录取名 单全部录入中国医师协会住院医师规范化培训管理系统,具体培 训时间由各基地通知。

(二)培训对象必须分别和培训基地、选送单位签订培训协 议 ( "社会人" 仅须与培训基地签订培训协议 ), "单位人" 协议 内容必须包括培训结束后返回原单位工作等内容。

(三)9 月 3 日前,各培训基地必须在培训平台下载填报正 式报到及未报到的培训对象汇总表并补充填写完整,纸质版加盖 公章报送中心备案,电子版发送至中心邮箱,作为培训年限起始 认定及财政生活补助费发放的依据。

#### 七、注意事项

(一)申报人员须仔细填写工作单位,注明"单位人"和"社 会人",选择后不予更改。2023 年在闽高校招收中医硕士以上专 业学位研究生具有研究生学籍,执行国家研究生教育有关规定。

(二)申报人员在填报志愿时应考虑各志愿间的档次,以提 高所报志愿录取率。

(三)申报人员应对提交的材料负责,凡弄虚作假的,一经 查实,取消当年录取资格。报名时请确认所提交的联系电话号码 准确无误,以便联络。

(四)录取后进入培训基地应当服从培训基地的轮转安排, 包含到协同基地进行轮转。

 $-5 -$ 

(五)福建省中医住院医师规范化培训管理平台是培训中 心、各培训基地与报考者、培训对象的主要联系渠道,请报考者 经常登录该平台了解相关政策及最新信息。

(六)各级卫生健康行政部门和医疗单位要高度重视中医住 院医师规范化培训工作,加大宣传,及时转发、动员和鼓励符合 条件人员报名参加培训。

培训中心联系人:肖霖桢

联系电话: 0591-83947132

邮箱:fjszyzygpzx@163.com

通讯地址:福州市台江区八一七路 602 号福建省人民医院

省卫健委中医药管理处联系人:林颖欣

联系电话: 0591-87821363

网络技术咨询:400-001-8080

- 附件:1.福建省中医住院医师、全科医生规范化培训(临床 培养)基地招生计划数
	- 2.福建省中医住院医师规范化培训招录报名系统操 作手册

#### 福建省卫生健康委员会

#### 2023 年 7 月 5 日

(此件主动公开)

 $-6 -$ 

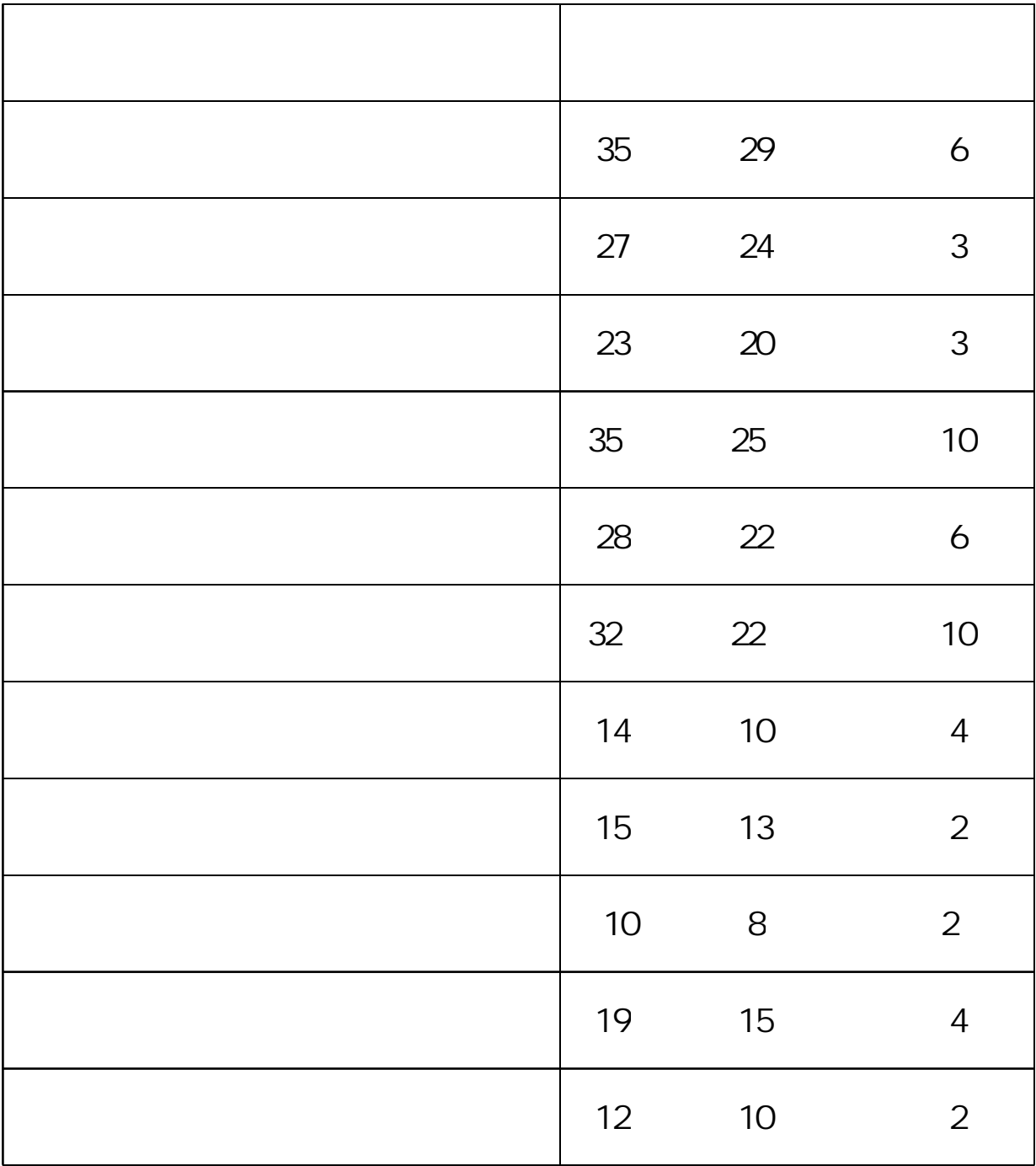

 $-7-$ 

## http://112 54. 44. 105: 18088/portal /l ogin

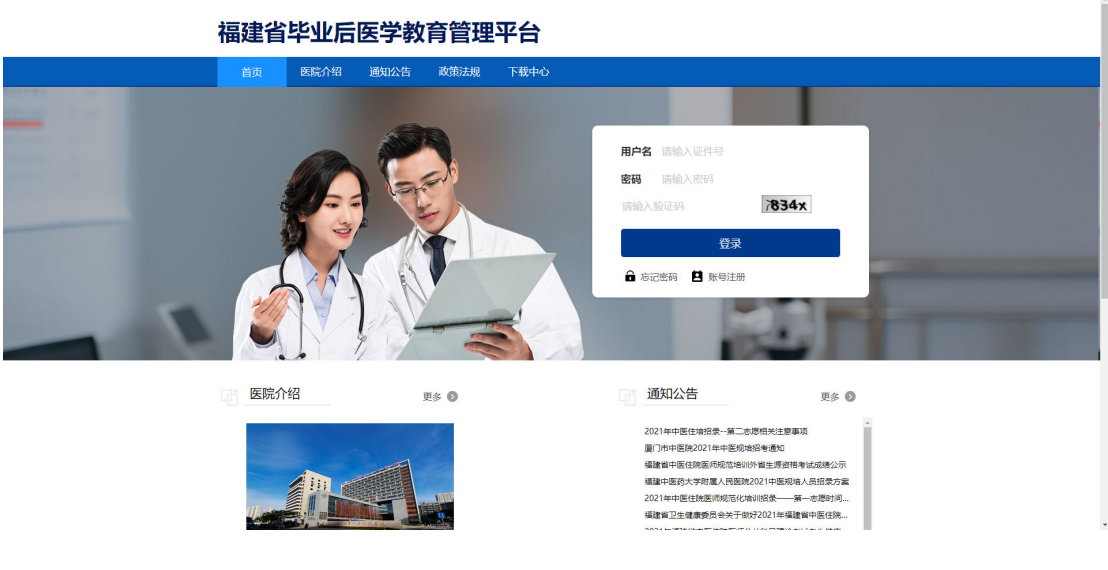

 $\overline{2}$ 

#### 福建省毕业后医学教育管理平台

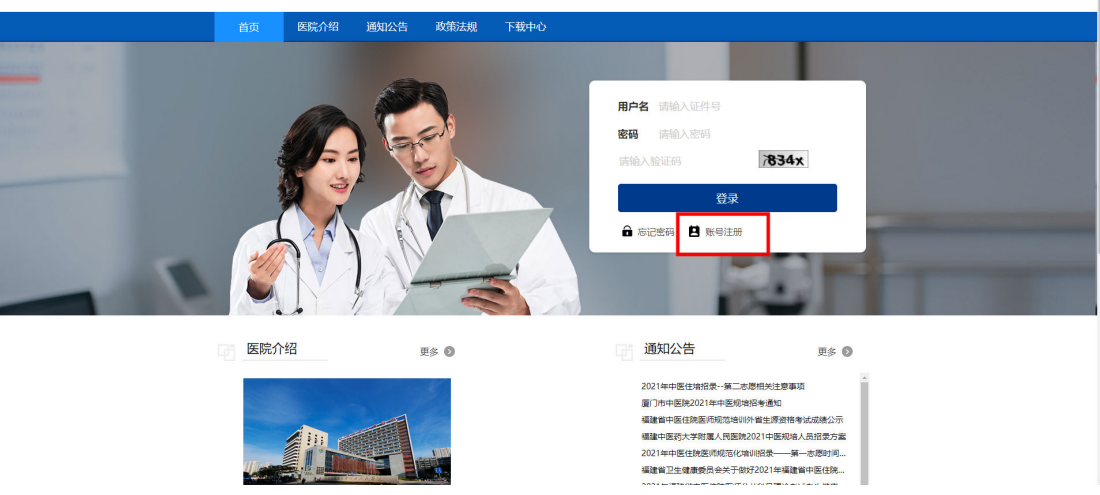

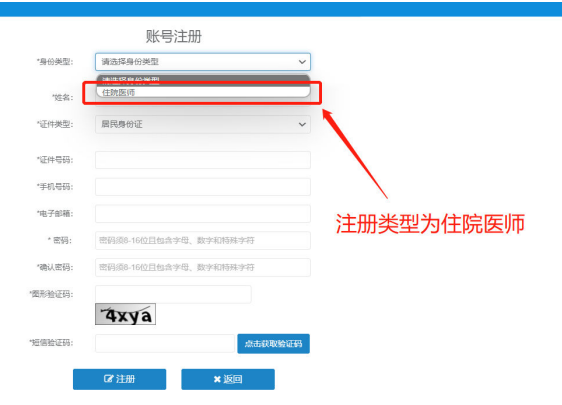

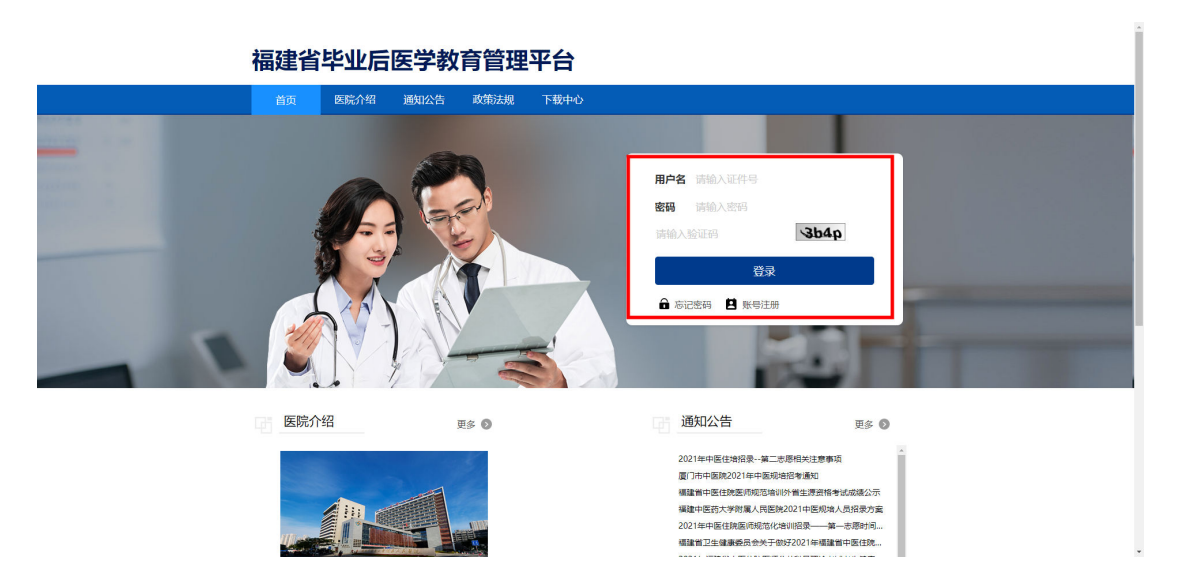

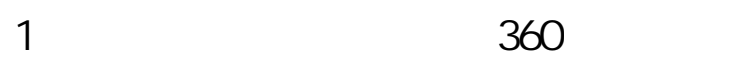

- $\overline{2}$
- $\overline{3}$
- $\overline{4}$
- $8 16$ 5
- $\overline{6}$
- $\overline{7}$

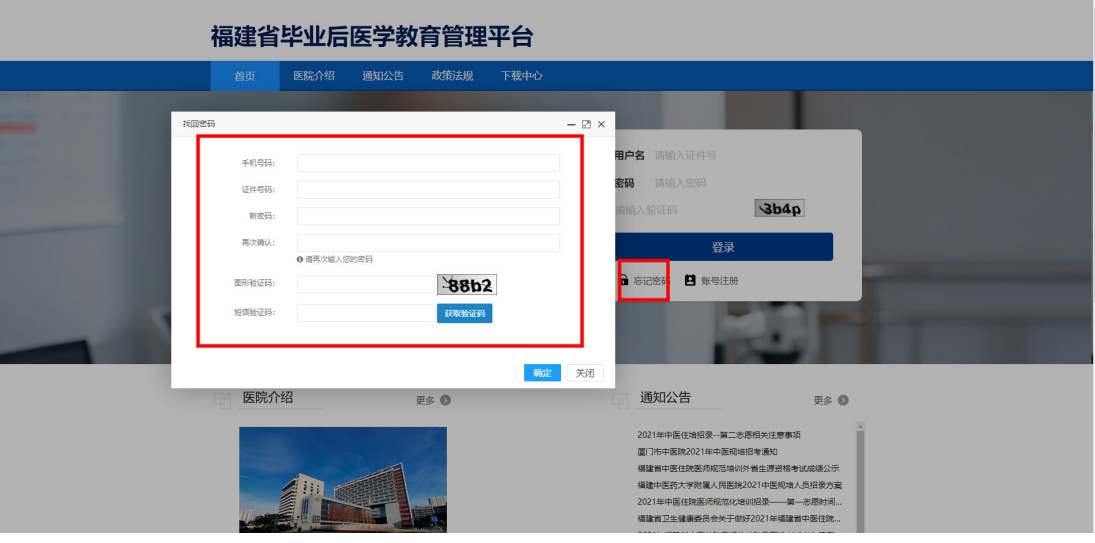

 $1.$ 

8

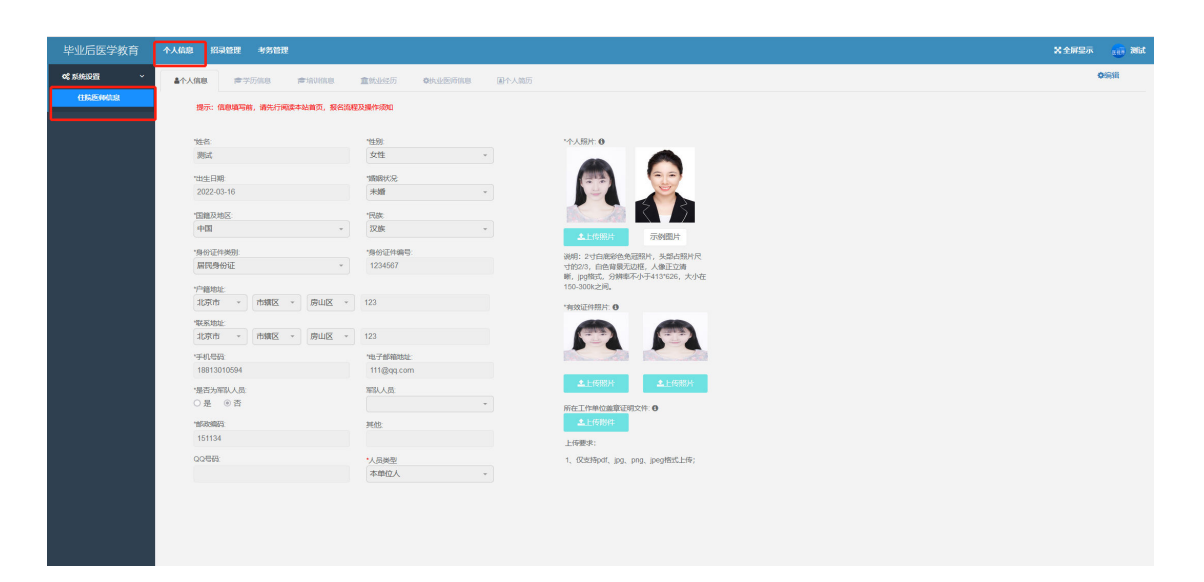

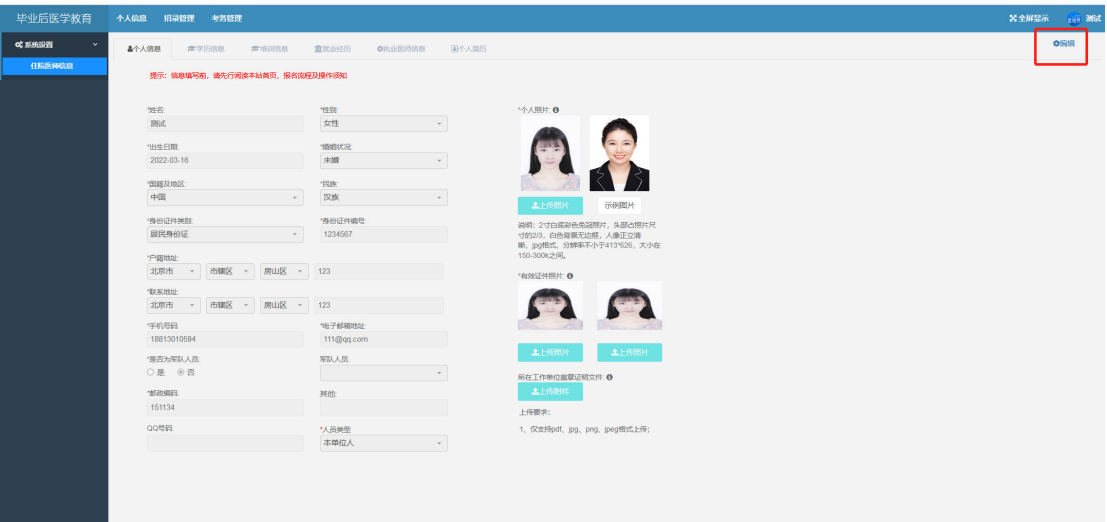

 $\overline{3}$ .

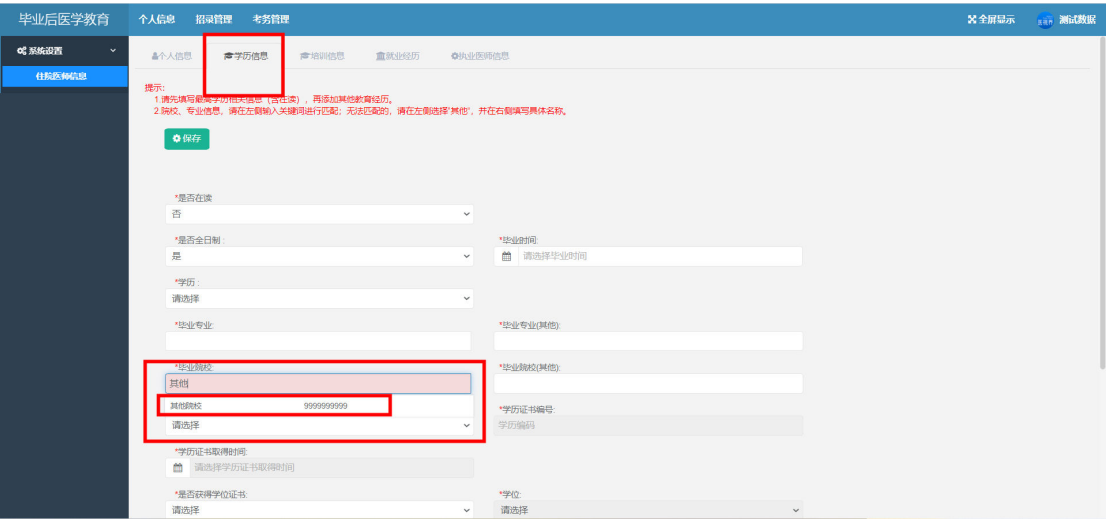

(www.nhc.gov.cn)

(vwww nmec. or g. cn)

www neea. edu.

 $cn$ 

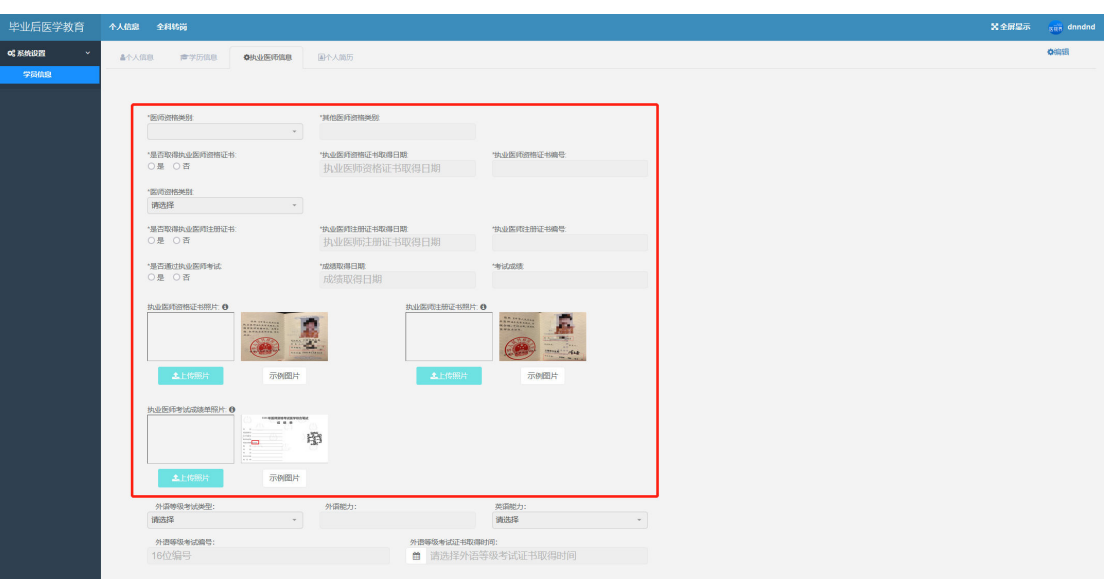

 $\overline{(\ }$ 

 $\frac{1}{2}$ 

5.

 $\overline{\phantom{a}}$ 

 $-13-$ 

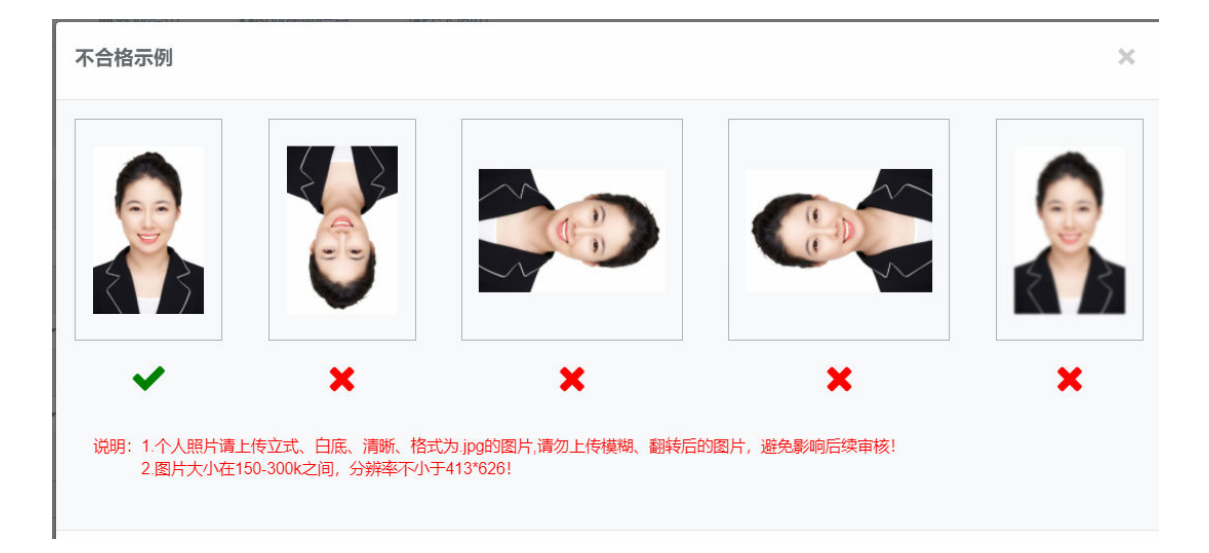

 $\overline{1}$ .

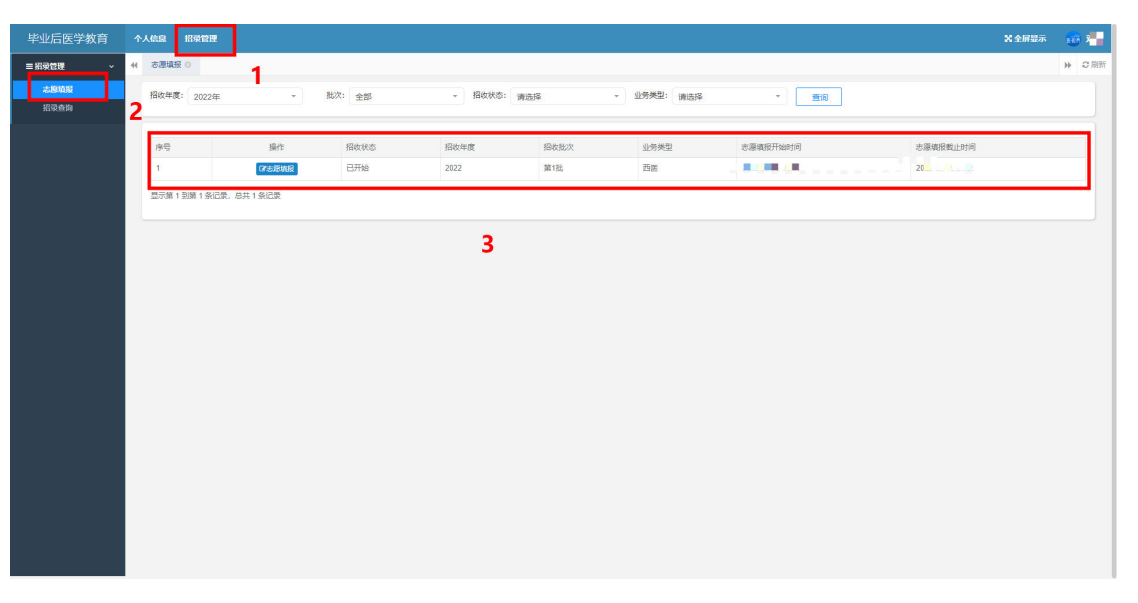

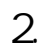

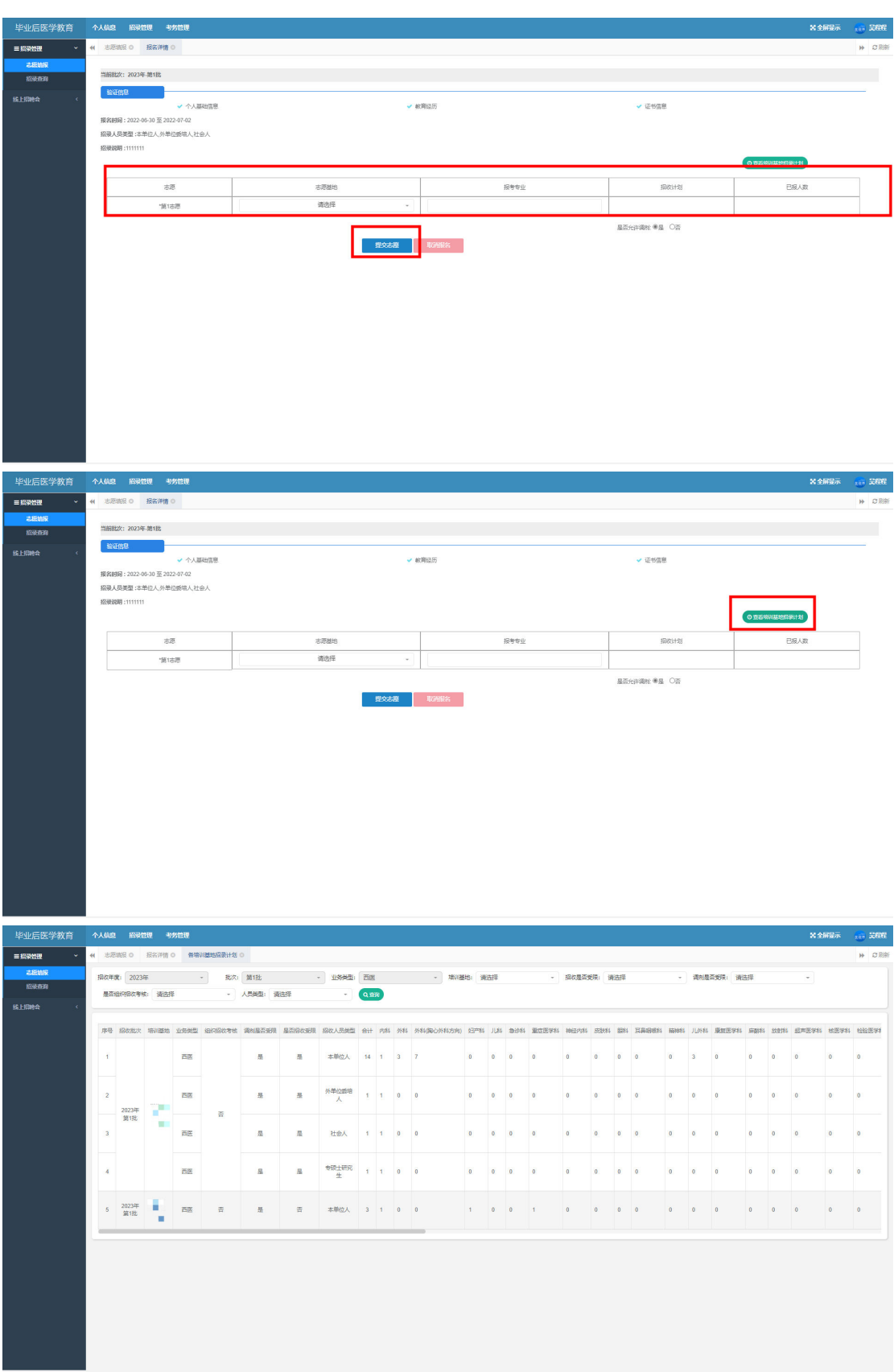

 $\overline{3}$ 

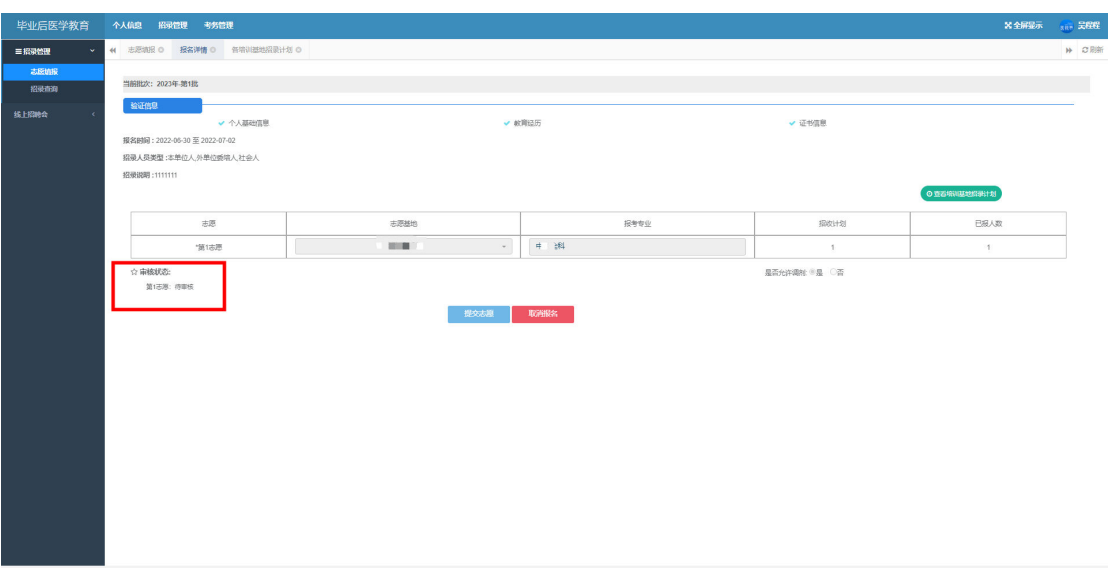

 $\overline{1}$ .

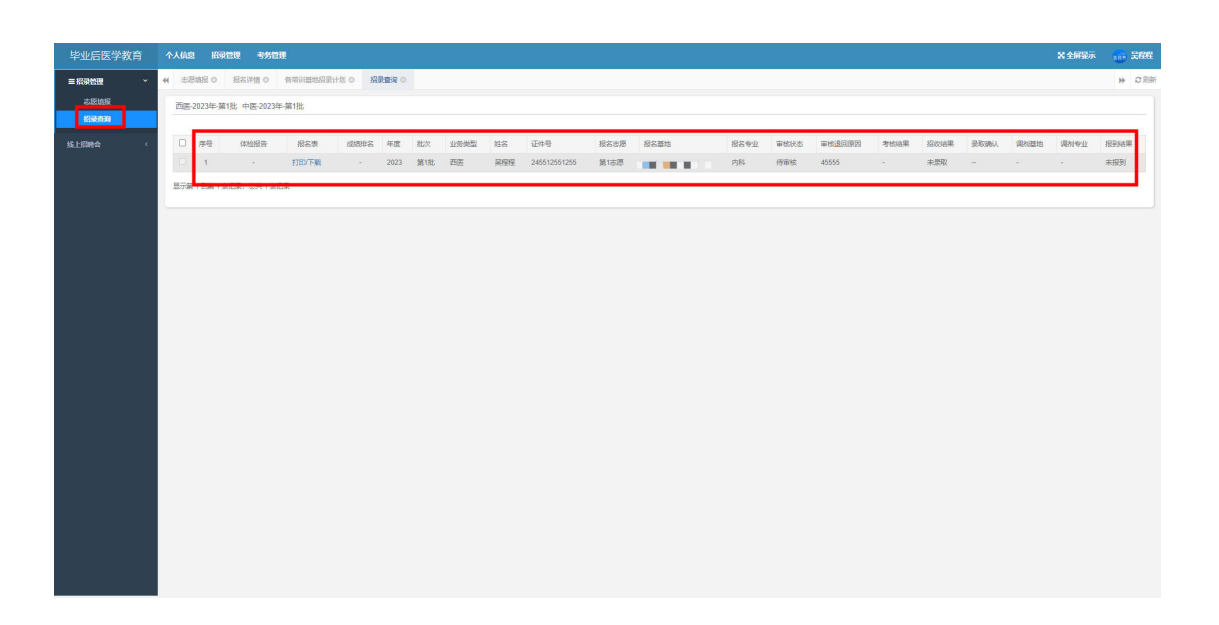

 $\boldsymbol{u}$ 

 $\overline{2}$ 

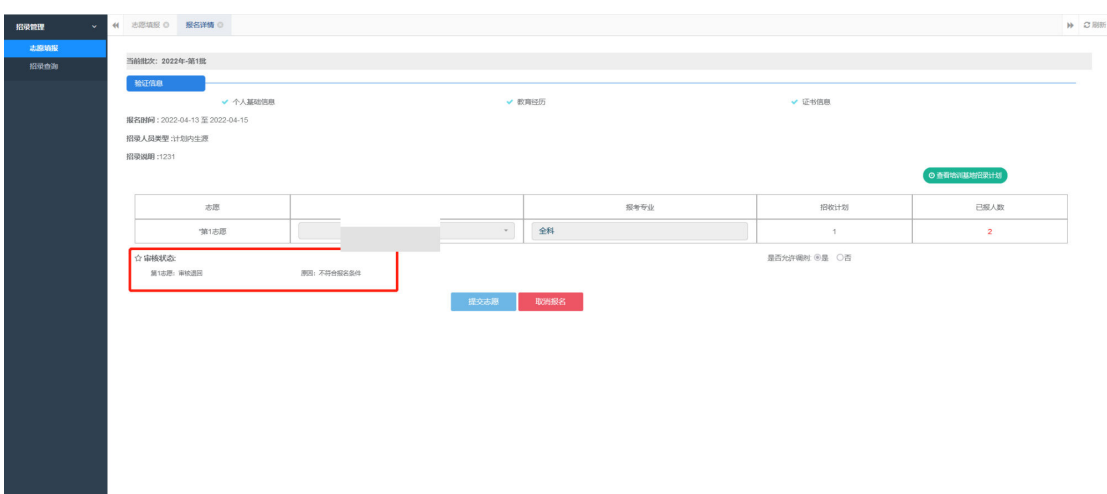

 $1.$ 

 $\mathbf{u}$ 

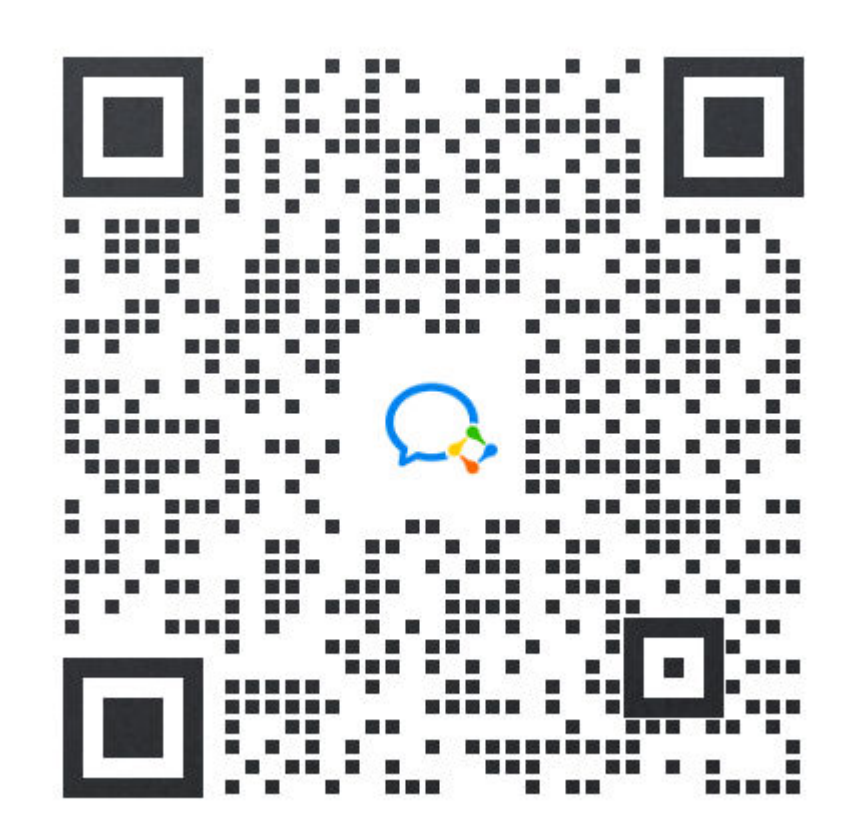

 $-17-$